To help keep the project simple<sup>1</sup> the partial match finds just the first news maker that matches the search string, rather than all news makers that match the search string.

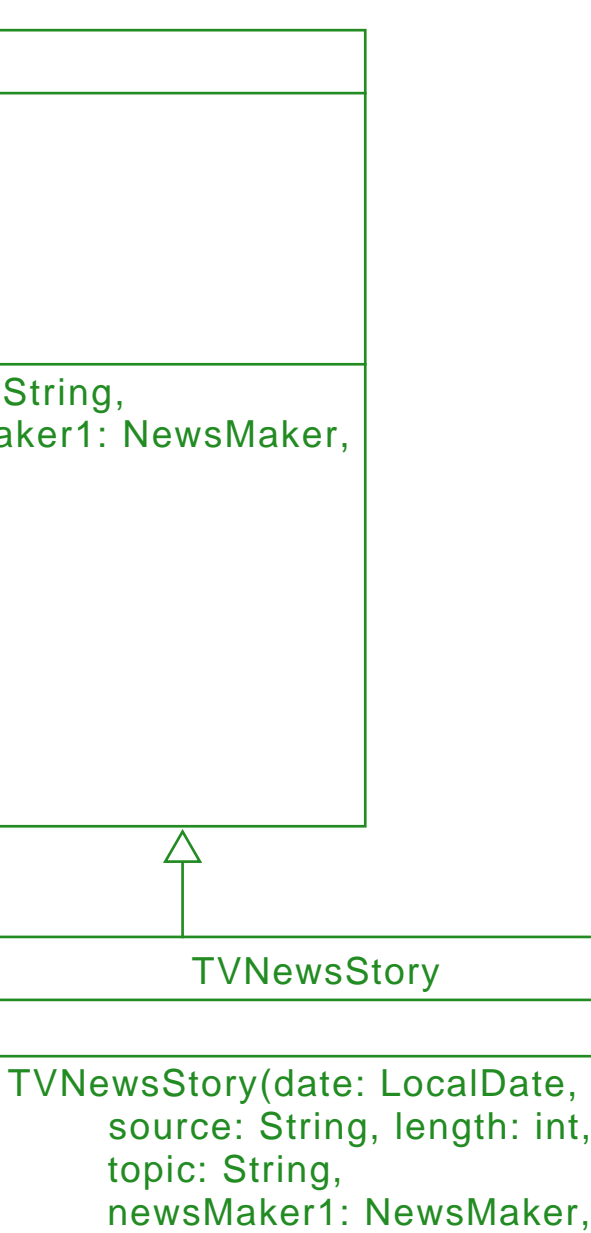

 newsMaker2: NewsMaker) +getLengthInWords(): int

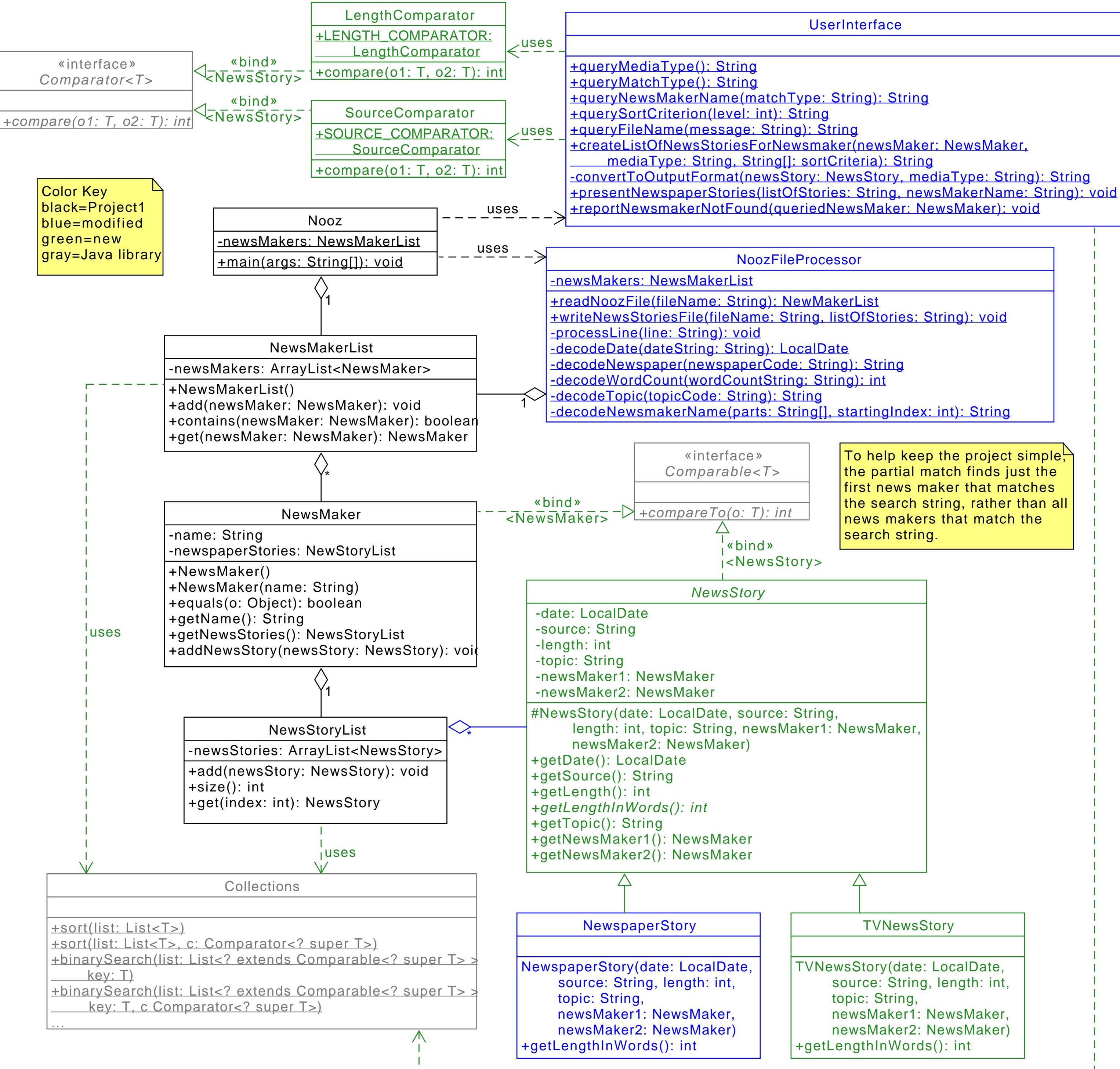